## Question 13

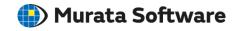

Q: How much air domain is required for the electric analysis?

A: The body of air should extend up to where the magnitude of the electric field is sufficiently small.

To create the air domain automatically, select [Create ambient air automatically] for the automatic ambient air creation on the [Mesh] tab in the [Analysis Condition Setting] dialog box. (By default, selected)

Please refer to the next slide.

## **Additional Information**

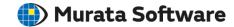

- The body of air should extend up to where the magnitude of the electric field is sufficiently small.
- To create the air domain automatically, select [Create ambient air automatically] for the automatic ambient air creation on the [Mesh] tab in the [Analysis Condition Setting] dialog box. (By default, selected)
- If [Static Analysis (Resistance)] is selected for the analysis type, [Create ambient air automatically] is automatically deselected because of no electric field leakage into the air domain.
- By default, the ambient air scale is properly set such that the model length is multiplied by 3.0. If the open boundary is set to the external boundary condition, the multiplying value can be less than 3.0 with the accuracy of calculation maintained, which will lead to a smaller air domain.

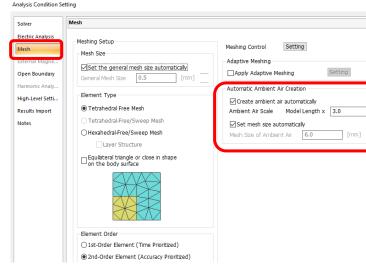

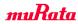